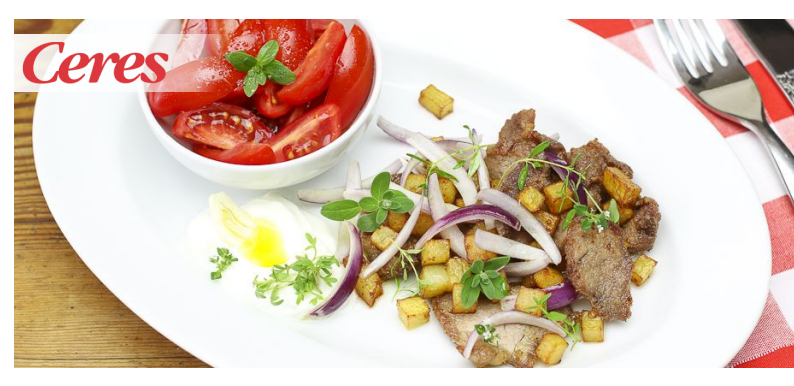

## *Gyros mit Tsatsiki*

Eine schnelle und einfache Zubereitungsart für Gyros stellen wir in diesem Rezept vor. Wir verwenden Schweinefilet und frittieren das Fleisch kurz und knusprig. Dadurch entstehen die typischen Brataromen die dann in Kombination mit Zwiebeln, Kartoffeln, Majoran und Thymian eine großartige Gyrospfanne ergeben.

Wer die Zutaten geschickt und schnell vorbereitet, schafft die eigentliche Zubereitung in weniger als 40 Minuten. Krautsalat oder frischer, grüner Salat könnte das Gericht ergänzen, sehr gerne wird auch frisches und warmes Fladenbrot zu diesem Gericht serviert. Wir wünschen gutes Gelingen und schicken einen griechischen Gruß in Ihre Küche!

## 40 Minuten

 $\mathsf{X}$ 2 Portionen

## *Zutaten*

 $\circ$ 

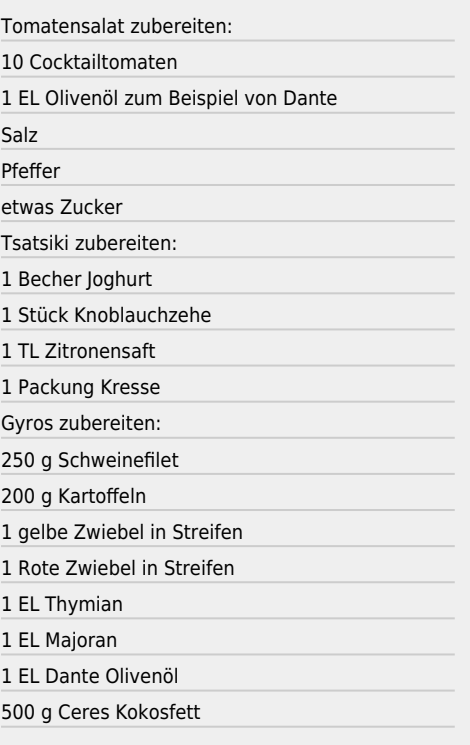

## *Zubereitung*

- Die Cocktailtomaten halbieren, mit Salz, Pfeffer, Zucker und Olivenöl würzen und marinieren.
- Joghurt mit fein gewürfelter Knoblauchzehe, Salz, Pfeffer und Zitronensaft verrühren und in kleinen Schalen bereit stellen, mit Kresse dekorieren.
- Kartoffeln in 0,5 cm große Würfel schneiden und in einem Topf im Korb oder in der Fritteuse in heißem Ceres Kokosfett bei 170° C für zwei Minuten frittieren. Kartoffelwürfel aus dem Fett heben, kurz abkühlen lassen, dann erneut knusprig frittieren. Kartoffelwürfel in eine Schüssel legen und warm halten.
- Schweinefilet in Streifen schneiden, in Mehl wenden, im heißen Fett kurz knusprig frittieren, abtropfen lassen und zu den Kartoffeln geben. Gyros mit Zwiebeln, Thymian, Majoran, Salz und Pfeffer sowie ein EL Olivenöl würzen und durchschwenken.
- Gyros anrichten und mit den Cocktailtomaten dekorieren, Tsatsiki dazu stellen und rasch servieren.

Hauptspeisen

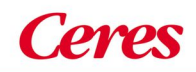